How to access student name in new EC Experience?

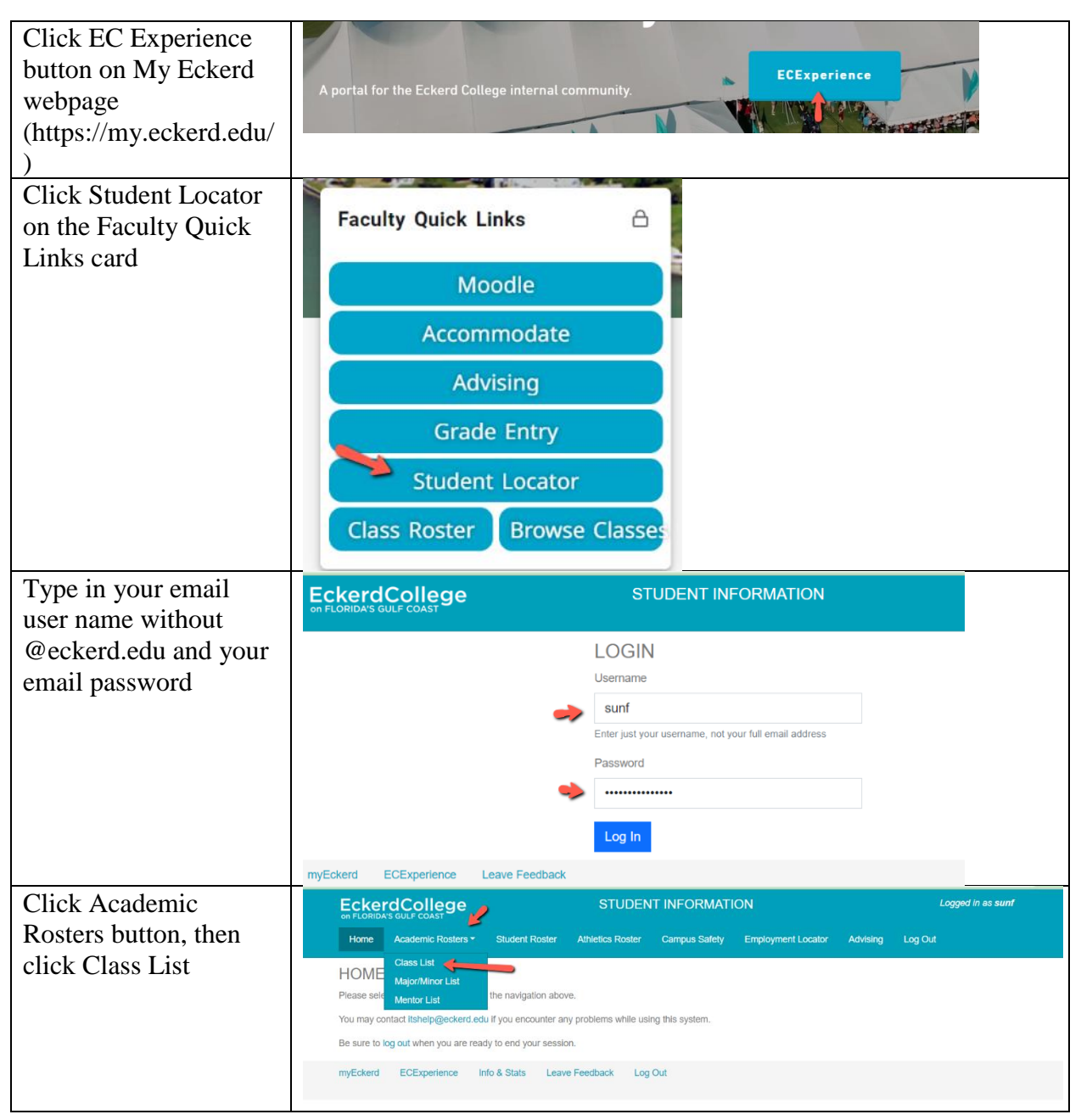

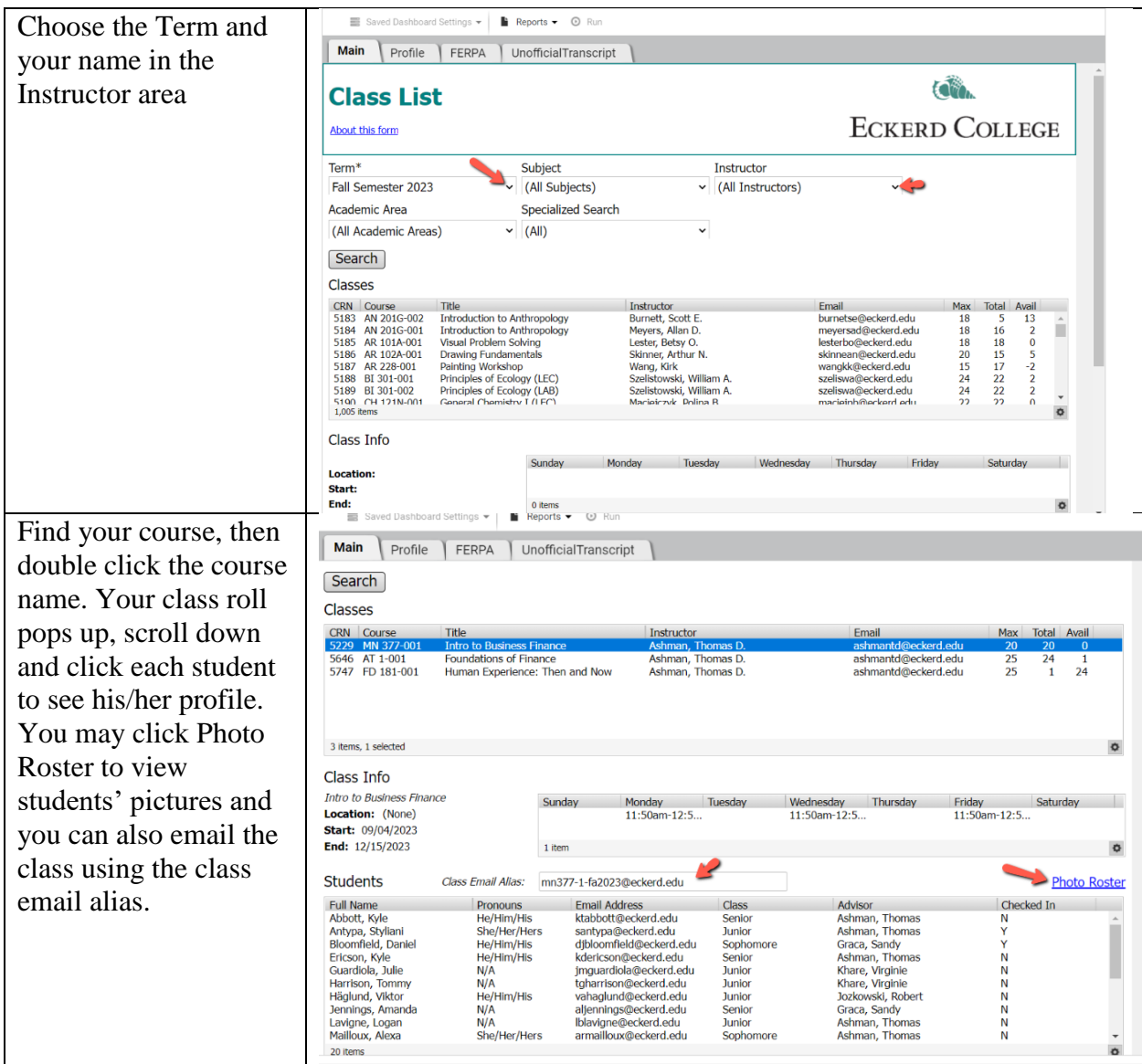

Any help, let me know at sunf@eckerd.edu